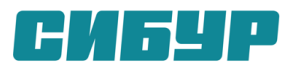

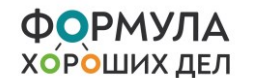

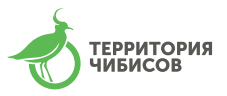

# **ИНСТРУКЦИЯ ДЛЯ УЧАСТНИКОВ БЁРДИНГ-РАЛИ В РАМКАХ ПРОЕКТА «ТЕРРИТОРИЯ ЧИБИСОВ»**

# **23 сентября 2023 года, г. Томск**

# **1. Что такое бёрдинг?**

*Спортивная орнитология,* или *бёрдинг* – наблюдение птиц в природе и регистрация их видов на основе соревнования. Бёрдинг является одним из самых популярных хобби в мире. В мире насчитывается более 80 миллионов бёрдеров!

Бёрдеры ведут индивидуальные лайф-листы – списки видов птиц, которых они уже видели, и всё время соревнуются между собой. Однако соревнования бывают не только индивидуальные, но и командные.

Командные соревнования бывают пешими и автомобильными. Автомобильные соревнования более интересны, поскольку за отведенное время участникам удается посетить самые разные места обитания птиц, увидеть и сфотографировать больше видов. Главные автомобильные соревнования – бёрдинг-ралли.

# **2. В чем состоят соревнования?**

В ходе соревнований команды за отведенное время (9 часов) должны *сфотографировать как можно больше видов птиц*. После этого в течение 3-х дней команды определяют сфотографированных птиц и заполняют специальный *чек-лист*. Чеклист – список видов птиц, которых можно встретить в данное время года на данной территории (каждой птице присвоено определенное количество баллов) – раздается участникам перед стартом и публикуется на странице проекта «Территория чибисов».

Заполненный чек-лист со ссылкой на фотографии направляется по электронной почте [eco@formula-hd.ru](mailto:eco@formula-hd.ru). Жюри – профессиональные орнитологи – проверяет правильность определения птиц. Побеждает команда, сфотографировавшая и правильно определившая наибольшее число видов птиц и набравшая таким образом максимальное количество баллов.

Команды проходят разработанный организаторами маршрут и отмечаются на контрольных пунктах (КП), каждый из которых работает определенное время. Длина маршрута составляет около 85 км, основное время участники тратят на пешие прогулки и фотографирование птиц. Фотографировать птиц можно и на дополнительных остановках, можно отклоняться от маршрута, важно успевать отметиться на КП всей командой в отведённые для этого интервалы.

# **3. Кто может принять участие в соревнованиях?**

Для участия в соревнованиях не требуется особых знаний и профессиональной подготовки. Даже если вы пока не очень хорошо знакомы с птицами, но хотите узнать о них больше, вы можете собрать команду и принять участие в соревнованиях.

Один автомобиль – одна команда, *от двух до пяти человек*. Команда выбирает *капитана*, который представляет интересы команды, взаимодействует с организаторами соревнований и жюри от лица всей команды.

Особых требований к *автомобилю* не предъявляется, поскольку маршрут прокладывается по дорогам общего пользования.

# **4. Какое вам потребуется оборудование?**

У команды должно быть хотя бы одно фотографическое устройство. Лучше если это будет *фотоаппарат*, поскольку телефоном фотографировать птиц очень сложно. Фотоаппаратов должно быть не больше, чем членов команды.

Для поиска птиц можно использовать *бинокли.*

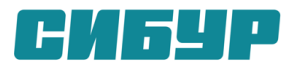

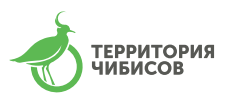

#### **5. Место проведения соревнований**

Соревнования пройдут в Томске и в Томском районе (старт в Томске) 23 сентября 2023 года, начало регистрации в 9.00, старт в 9.30. Место старта – Михайловская роща, поляна рядом с парковкой со стороны Комсомольского проспекта.

Зарегистрировавшиеся участники получают карту окрестностей Томска с нанесенным маршрутом. Маршрут носит рекомендательный характер, обязательным условием является прохождение КП.

# **6. Как проходят соревнования?**

• До начала соревнований стоит ознакомиться с *Регламентом соревнований*, который размещен на странице проекта «Территория чибисов».

• Необходимо зарегистрироваться заранее. Команда в полном составе должна прибыть к месту старта в объявленное время. Капитан команды сообщает организаторам название команды, ее состав и свои контактные данные.

• Важно проверить все фотографические устройства команды на *правильность установки текущей даты и времени*, а также убедиться, что функция записи даты и времени в файл снимка активирована. Также необходимо проверить, что файлы изображений записываются на карту памяти фотоаппарата в *формате JPEG*. Все современные устройства позволяют это делать. Помните, что в жюри передаются только снимки в формате JPEG.

• Организаторы соревнований проводят предстартовый брифинг, где напоминают основные положения Регламента, уточняют место и время старта и финиша. Дается старт! После старта вы делаете *две фотографии* (на каждой – вся команда, кроме фотографа) на фоне обозначенного организаторами объекта.

• Временем фактического старта команды является *время создания стартового снимка.* До этого времени снимки птиц не идут в зачёт команде!

• Старт планируется в городском парке. После старта не следует немедленно уезжать на маршрут, рекомендуется походить по Лагерному саду и сфотографировать городских птиц.

• После того, как вы сняли городских птиц, вы уходите на маршрут и, ориентируясь по карте, посещаете различные местообитания: луга, поля, опушки леса и лес, пойму Томи и другие водные объекты. Водно-болотные угодья – главные местообитания птиц и места их остановки на пролете. На водно-болотных угодьях вы сможете встретить значительное количество водоплавающих и околоводных птиц.

• Кроме того, разные птицы живут в разных биотопах, поэтому чем больше разных ландшафтов вы охватите, тем больше встретите видов.

• Тактику соревнований каждая команда выбирает самостоятельно. Мы советуем вам снимать всех птиц, которых вы видите. Потом у вас будет достаточно времени на разбор фотографий. Но если по сделанной одним из участников команды фотографии уже точно можно определить вид птицы, то этих птиц можно больше не снимать, не тратить драгоценное время и сосредоточится на поиске и фотографировании птиц других видов.

• Соревнования заканчиваются в установленном месте финиша. Процедура финиширования похожа на стартовую: вы должны сфотографироваться всей командой (2 фотографии) на фоне финишного объекта.

• На одном из КП организаторы организуют обед в кафе.

• Если кто-то из членов команды по объективным причинам должен покинуть соревнования раньше, чем команда финишировала, об этом необходимо сообщить организаторам и получить их инструкции.

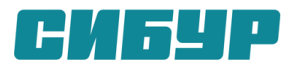

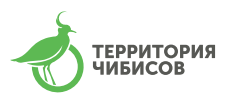

# **7. Как сдаются результаты?**

• Результаты – *заполненный чек-лист со ссылкой на фотографии птиц* – направляются по электронной почте [eco@formula-hd.ru.](mailto:eco@formula-hd.ru)

• В течение трех дней после соревнований команда разбирает фотографии, определяет снятых птиц и заполняет чек-лист. В строку чек-листа с названием вида вносится имя файла, на котором есть изображение птицы этого вида. Достаточно внести *четыре последние цифры* имени файла. Если птица на снимке не одна или ее расположение в кадре трудно определить, вы вносите уточнение в специальную графу чеклиста. Если название вида отсутствует в чек-листе, вы вписываете его в раздел "Виды, не вошедшие в чек-лист". Если вы *не смогли определить вид птицы*, имя соответствующего файла можно указать в разделе "Неопределенные виды": жюри постарается определить эту птицу.

• Необходимое условие для отбора - на фотографии должны быть различимы *определительные признаки птицы*. Хорошее техническое качество фотографий приветствуется, но совершенно не обязательно.

• При заполнении чек-листа следует стремиться указывать одно фото для каждого вида птиц, в исключительных случаях регламент позволяет указать до трех фотографий одного вида, когда по одному фото трудно или невозможно однозначно определить вид. Изображение одной птицы можно указывать только в одной строке с названием вида, в случае указания нескольких названий вида наугад, вид не будет засчитан.

• Помните: *вы можете сдать только снимки птиц, сделанные в промежутке между стартовыми и финишными снимками*. Вы сдаете только те файлы, которые указали в чек-листе, передача лишних файлов не допускается.

• И последний важный момент: вы сдаете *оригиналы* фотографий. Редактировать фотографии (обрезать, высветлять и т.д.) нельзя! Такие фотографии к зачету приниматься не будут.

• Когда заканчивается прием фотографий, начинает работать жюри, которое проверяет правильность определения птиц. По завершении его работы подводятся итоги и проводится награждение победителей соревнований, а также команд, занявших второе и третье места.

# **8. Как подготовиться к соревнованиям?**

До начала соревнований важно познакомиться с птицами Томска и Томской области: посмотреть их фотографии и изображения в справочниках-определителях. На рисунках в определителях четко выделены признаки видов птиц, на которые надо обращать особое внимание. Можно также заранее совершить прогулку с биноклем и определителем по городу и окрестностям.

 Ниже приведены определители, которыми можно пользоваться, и ссылки на сайты, содержащие наиболее полную информацию о птицах нашего региона:

• Беляев Д.А. Техника определения птиц и определители. Методическое руководство для начинающих орнитологов. [https://www.formula](https://www.formula-hd.ru/upload/iblock/c5f/5dk6lh6dz0e0kh4f44stc4hkcujrr88p/Bird-identification-techniques-and-determinants.pdf)[hd.ru/upload/iblock/c5f/5dk6lh6dz0e0kh4f44stc4hkcujrr88p/B](https://www.formula-hd.ru/upload/iblock/c5f/5dk6lh6dz0e0kh4f44stc4hkcujrr88p/Bird-identification-techniques-and-determinants.pdf) [ird-identification-techniques-and-determinants.pdf](https://www.formula-hd.ru/upload/iblock/c5f/5dk6lh6dz0e0kh4f44stc4hkcujrr88p/Bird-identification-techniques-and-determinants.pdf)

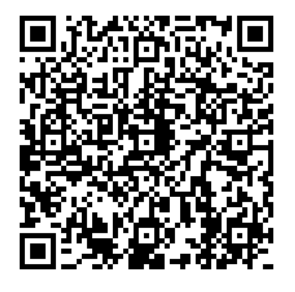

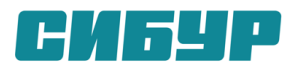

# **ФОРМУЛА** ХОРОШИХ ДЕЛ

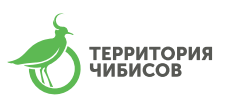

- Миловидов С. П., Нехорошев О. Г. Справочникопределитель птиц Томской области / Под ред. A.M. Адама. — Томск: Изд-во Том. ун-та, 2002. — 168 с. Определитель доступен для скачивания по ссылке: <http://elib.odub.tomsk.ru/ecologiya/ptitsiTO.pdf>
- Птицы Томской области / Под ред. А. М. Адама. Томск: Изд-во «Печатная мануфактура», 2009. — 96 с. Определитель доступен для скачивания по ссылке: [https://ogbu.green.tsu.ru/wp](https://ogbu.green.tsu.ru/wp-content/uploads/2016/04/Справочник-определитель-Птицы-Томской-области-2009.pdf)[content/uploads/2016/04/Справочник](https://ogbu.green.tsu.ru/wp-content/uploads/2016/04/Справочник-определитель-Птицы-Томской-области-2009.pdf)-определитель-Птицы-Томской-области[-2009.pdf](https://ogbu.green.tsu.ru/wp-content/uploads/2016/04/Справочник-определитель-Птицы-Томской-области-2009.pdf)
- Рябицев В. К. Птицы Урала, Приуралья и Западной Сибири: справочникопределитель. — 3-е изд., испр. и доп. — Екатеринбург: Изд-во Уральского ун-та, 2008. — 633 с.
- Рябицев В. К. Птицы Сибири. Справочник-определитель. В 2 томах. Изд-во «Кабинетный ученый», 2018. — 890 с.
- Список видов Томской области [https://eurobirdwatch.ru/?mm=4&reg=70](https://eurobirdwatch.ru/?mm=4®=70)

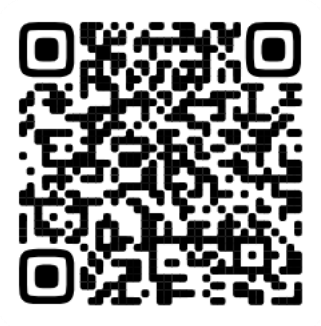

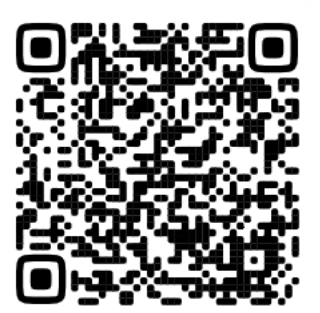